<span id="page-0-0"></span>Южная математическая смена 2018 в «Сириусе» Курс «Машинное обучение»

Лекция первая

## «Введение в машинное обучение»  $1$

14 ноября, 2018

<sup>1</sup>Автор: Мурат Апишев (mel-lain@yandex.ru)

## Ваши преподаватели

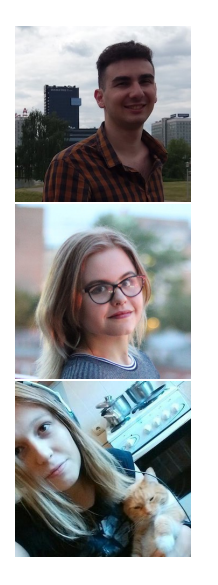

- ▸ Мурат Апишев
- ▸ ВМК МГУ, ФКН ВШЭ, ФУПМ МФТИ, ШАД

**KORK (FRAGE) KERK EL POLO** 

- ▸ Яндекс.Дзен, ЛМИ МФТИ, Яндекс.Поиск
- ▸ Надежда Зуева
- ▸ ФИВТ МФТИ, ФПМИ МФТИ
- ▸ iPavlov, ABBYY
- ▸ Татьяна Гайнцева
- ▸ ФИВТ МФТИ, ШАД, Сбербанк
- ▸ LAMBDA ВШЭ

## Что такое машинное обучение

Машинное обучение (machine learning, ML) - класс методов искусственного интеллекта, характерной чертой которых является не прямое решение задачи. а обучение в процессе применения решений множества сходных задач

#### Что это означает:

- Есть некоторая задача, например
	- поиск текстов
	- распознавание изображений
	- прогноз цен на акции
	- написание стихов
- Человек умеет решать задачу хорошо, но делает это очень медленно
- Хочется на примере человека научить компьютер решать эти задачи намного быстрее с небольшой потерей качества

## Машинное обучение и анализ данных

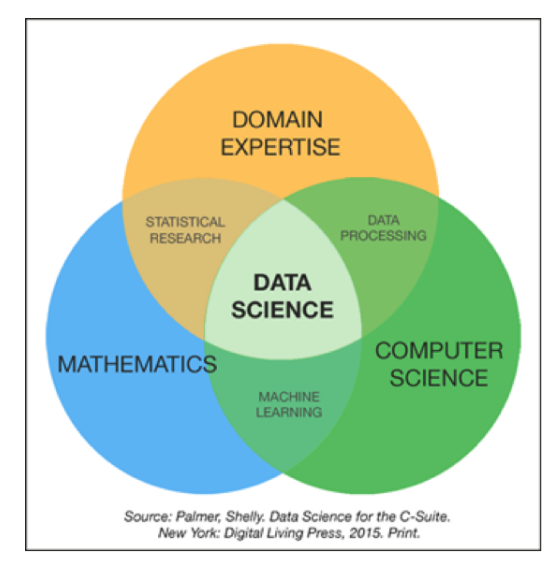

K ロ > K @ > K 할 > K 할 > → 할 → ⊙ Q @

#### Пример: поисковые системы

- Поисковые системы прочно вошли в нашу жизнь, мы пользуемся ими каждый день
- Раньше поиск был ограничен текстами
- В последние годы развитие нейронные сетей позволило создать поиск по изображениям
- Поиск сложная система, в которой решается несколько больших задач машинного обучения

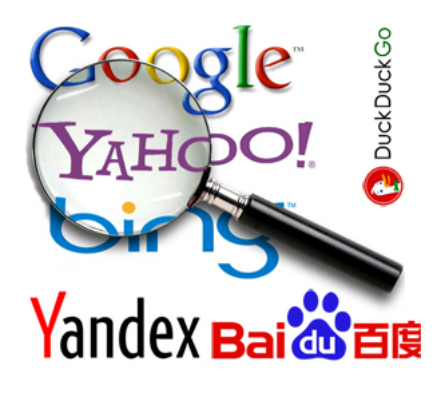

### Пример: рекомендации

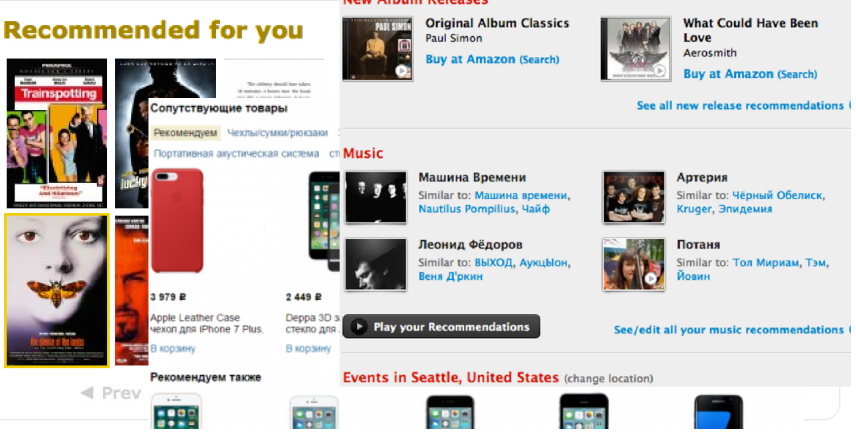

#### **New Album Releases**

**KOD KARD KED KED E YORN** 

### Пример: машинный перевод

- ▸ Учить компьютер переводить тексты вместо человека пробовали ещё с середины прошлого века
- ▸ До недавнего времени результаты были не слишком хороши, даже переводчики Google и Yandex делали некачественные переводы
- ▸ Машинный перевод оказался одной из областей анализа текстов, в которых развитие нейронных сетей привело к качественному прорыву

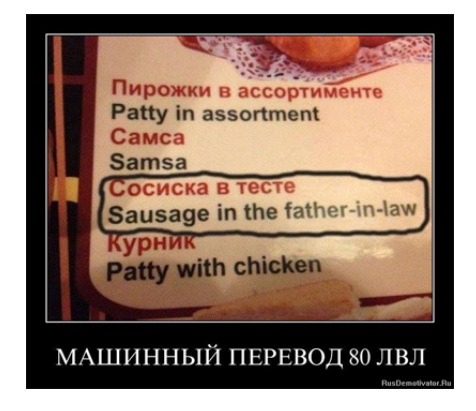

#### Пример: прогнозирование

Прогнозировать можно пытаться буквально всё, что угодно:

- ▸ Выдавать кредит или нет?
- ▸ Отзыв на фильм хороший или нет?
- ▸ Чем может быть болен этот человек?
- ▸ Как разложить эти песни по жанрам?
- ▸ Какая модель автомобиля изображена на фотографии?
- ▸ Как будет меняться цена портфеля акций на бирже?
- ▸ Что сейчас произнёс этот человек?

В широком смысле прогнозирование включает в себя и поисковые системы, и рекомендации

### <span id="page-8-0"></span>Исторические вехи машинного обучения

- ▸ Математический аппарат, который лёг в основу машинного обучения, стал появляться ещё в 18-м веке
- ▸ Искусственный интеллект и распознавание образов образов появились вместе с первыми компютерами
- ▸ 1943 модель искусственного нейрона МакКаллока-Питтса
- $\rightarrow$  1960 первый нейрокомпьютер (двуслойная сеть)
- $\cdot$  1970-е генетические алгоритмы
- $\rightarrow$  1977 восстановление смеси распределений, ЕМ-алгоритм

 $\cdot$  1963, 1992 – метод опорных векторов (SVM)

### <span id="page-9-0"></span>Современное положение дел

- $\cdot$  1982 рекурентные нейронные сети (RNN)
- $\rightarrow$  1998 свёрточные нейронные сети (CNN)
- ▸ 1999 градиентный бустинг
- $\cdot$  2001 случайный лес
- $\rightarrow$  1986 метод обратного распространения ошибок (BackProp)
- $\cdot$  1965-2007 глубокие нейронные сети
- ▸ Последние 10 лет: бум нейронных сетей
	- ▸ Обучение нейронных сетей перешло с процессоров на видеокарты
	- ▸ Сбор и использование больших массивов данных (Big Data)
	- ▸ Появилось большое количество разнообразных архитектур (Resnet, GAN, Transformer, VAE)
	- ▸ Вместе с нейросетями активно развивается обучение с **подкреплением – основная надежда робото[те](#page-8-0)х[ни](#page-10-0)[к](#page-8-0)[и](#page-9-0)**<br>المجموعة العلمية العلمية المجموعة المجموعة المجموعة المجموعة المجموعة المجموعة المجموعة المجموعة المجموعة المجمو

## <span id="page-10-0"></span>Что требуется от хорошего аналитика

- 1. Владением математическим аппаратом:
	- ▸ линейная алгебра и аналитическая геометрия
	- ▸ математический анализ
	- ▸ теория вероятности и математическая статистика
	- ▸ методы оптимизации
	- ▸ алгоритмы и структуры данных
- 2. Знание предметной области, например:
	- ▸ анализ данных в медицине/фармацевтике требует некоторого владения химией и биологией
	- ▸ для анализа текстов (NLP) нужно разобраться в грамматике и лингвистике

KID KA KERKER E VOOR

3. Умение программировать: Python/Matlab/R/Julia/C++/Java/C#/Scala/Go

#### Математические основы

- ▸ Указанные выше области математики читаются в университетах в течение нескольких лет
- ▸ Тем не менее, для практического использования ML обычно хватает самых базовых понятий и алгоритмов
- ▸ К таким относятся:
	- ▸ вектор и матрица
	- ▸ матричные операции
	- ▸ определение и смысл производной
	- ▸ градиент и градиентный спуск
	- ▸ вероятность и распределение вероятности
	- ▸ выборка и её статистики
- ▸ Как только разберёмся с ними, попробуем формально поставить задачи машинного обучения

## Вектор

- ▸ Вектор это величина, характеризующаяся величиной и направлением
- ▸ Вектор это направленный отрезок
- ▸ Вектор это элемент векторного (линейного) пространства
- $\triangleright$  Вектор это массив из *n* элементов (в случае конечномерного пространства)

#### Все эти определения верны и обозначают одно и то же!

Проще всего представить вектор a как массив вещественных чисел длины n, над которым определены операции

- ► по-элементного сложения:  $a + b = c$ ,  $c_i = a_i + b_i$ ,  $i = \overline{1, n}$
- $\rightarrow$  умножения на число (скаляр):  $a * k = d$ ,  $d_i = a_i * k$ ,  $i = \overline{1, n}$ ,  $k \in \mathbb{R}$

## Связь с геометрией

- ▸ Вектор в геометрии направленный отрезок
- ▸ Без ограничения общности можно считать, что он исходит из точки начала координат
- ▸ Тогда, в случае плоскости, он определяется двумя числами-координатами, в случае трёхмерного пространства – тремя
- ▸ Сложение векторов в геометрии идентично описанной выше операции по-элементного сложения

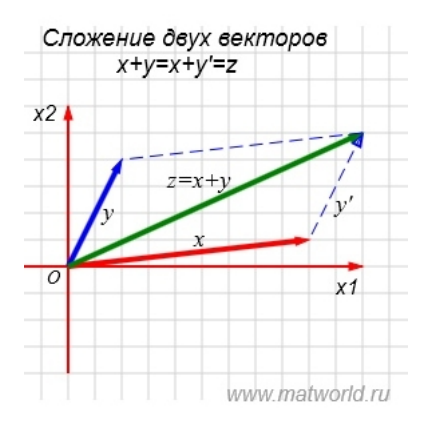

#### Скалярное произведение

- ▸ Скалярное произведение векторов ещё одно фундаментальное понятие линейной алгебры
- ▸ Обычно определяется в школьной геометрии следующим образом

$$
\langle a, b \rangle = |a| \cdot |b| \cdot \cos \angle (a, b)
$$

 $\|\cdot\|$  – это норма вектора, можно понимать её как длину вектора. Нормы бывают разные, наиболее известная – евклидова

$$
|a| = \sqrt{\sum_{i=1}^n a_i^2}
$$

▸ В алгебраической форме СП выглядит так

$$
\langle a,b\rangle=\sum_{i=1}^n a_i\cdot b_i
$$

K ロ ▶ K @ ▶ K 할 ▶ K 할 ▶ 이 할 → 9 Q @

## Метрика

• Метрика – функция  $d(x, y)$ , удовлетворяющая следующим аксиомам:

1. 
$$
d(x,y) = 0 \Leftrightarrow x = y
$$

$$
2. d(x,y) = d(y,x)
$$

- 3.  $d(x, z) \le d(x, y) + d(y, z)$  неравенство треугольника
- ▸ Метрика это расстояние между двумя объектами: числами, векторами, матрицами
- ▸ Примеры:
	- $\rightarrow d(x, y) = 1$  при  $x = y$ , иначе 0
	- $\cdot$  d(x, y) = |x − y|, x, y ∈ R
	- ►  $d(x, y) = \sum_{i=1}^{n} |x_i y_i|, x, y \in \mathbb{R}^n$
	- $\cdot$  d(x,y) =  $\mathcal{L}$  $\sum_{i=1}^n (x_i - y_i)^2, x, y \in \mathbb{R}^n$  – евклидово расстояние

**KOD KARD KED KED E VOOR** 

## Матрица

Матрица (над полем  $\mathbb{R}$ ) -— математический объект, записываемый в виде прямоугольной таблицы элементов из  $\mathbb R$ , которая представляет собой совокупность строк и столбцов, на пересечении которых находятся эти элементы

Вектор = одномерная матрица! Но важно, столбец или строка

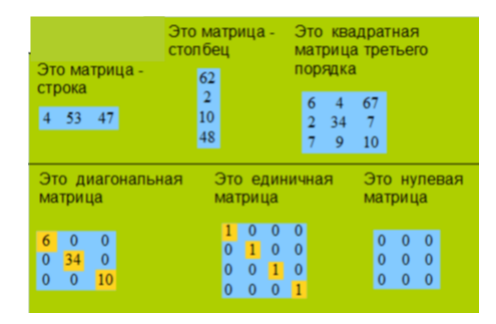

#### Основные матричные операции

- $\blacktriangleright$  Транспонирование:  $A^{\mathcal{T}}$  матрица «проворачивается» вокруг главной диагонали на 180 (строки становятся столбцами)
- $\triangleright$  Обращение:  $A^{-1}$  матрица, умножение на которую матрицы  $A$ даст единичную матрицу (определена только для подкласса квадратных матриц)
- ▸ Умножение на число аналогично векторам
- ► Матричное умножение если есть две матрицы  $A \in \mathbb{R}^{n \times m}$  и  $B \in \mathbb{R}^{m \times \ell}$ , то их произведение будет матрицей  $C \in \mathbb{R}^{n \times \ell}$ , элементы которой определяются выражением

$$
c_{ij} = \sum_{k=1}^m a_{ik} \cdot b_{kj}
$$

### Произведение матриц

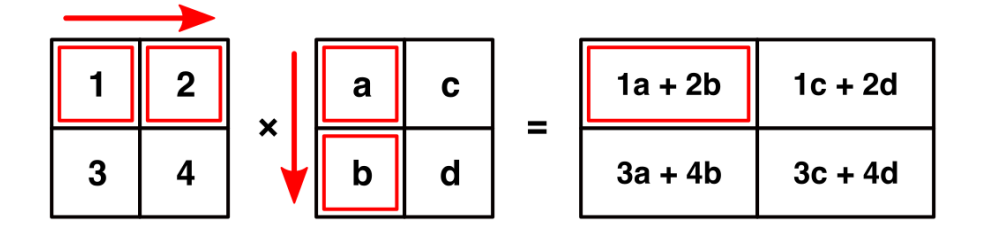

Перемножаться могут любые матрицы, у которых совпадает промежуточная размерность – число столбцов у первой и число строк у второй

## Производная функции

- $\triangleright$  Пусть функция  $f$  определена и гладка в некоторой окрестности точки x
- $\blacktriangleright$  Тогда производной  $f'(x)$  функции  $f$  в точке x называется величина

$$
f'(x) = \frac{\Delta f}{\Delta x}, \quad \Delta x \to 0
$$

- $\triangleright$  Здесь  $\Delta x$  означает длину очень маленького шага от точки x
- $\triangleright$   $\Delta$ у показывает, насколько сильно изменилось значение функции  $f$  при таком шаге аргумента

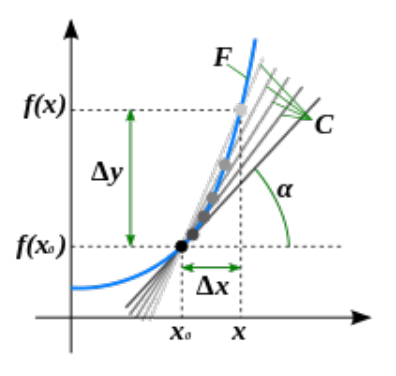

## Смысл производной

- ▸ Производная характеризует скорость роста функции в точке:
	- $\;\;\;\; f'(x) = 0$  функция в точке идёт параллельно оси аргумента
	- $\;\;\hat{}\;f'(x)>0$  функция растёт, чем выше значение, тем быстрее
	- $\;\;\hat{}\;f'(x) < 0$  функция убывает, чем выше модуль значения, тем быстрее
- $\rightarrow$  В уравнении прямой  $y = k \cdot x + b$  величина k называется угловым коэффициентом
- $\triangleright$  С геометрической точки зрения, производная в точке  $x$  угловой коэффициент касательной к графику  $f$  в  $x$
- ▸ Изменение знака производной означает изменение характера монотонности функции (до изменения возрастала, после – стала убывать)

## Взаимоотношении функции и её производной

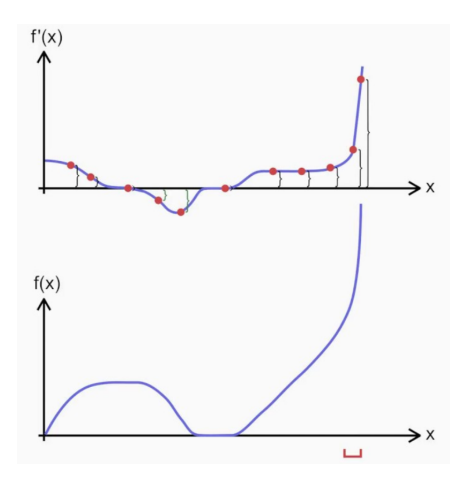

Нули производной соответствуют точкам, подозрительным на экстремум.

#### [Ссылка на источник картинки](https://www.youtube.com/watch?v=7b0Jpm3At6I)

## Правила дифференцирования

Дифференцирование функции – процесс вычисления производной. Из определения производной в выведены следующие правила дифференцирования:

- ►  $f(x) = C \Rightarrow f'(x) = 0$
- $\blacktriangleright$   $f(x) = x^{\alpha} \Rightarrow f'(x) = \alpha x^{\alpha-1}$

$$
\bullet \ \ f(x) = a^x \Rightarrow f'(x) = a^x \ln a
$$

$$
\blacktriangleright f(x) = \log_a x \Rightarrow f'(x) = \frac{1}{x \ln a}
$$

$$
\bullet \ \ f(x) = e^x \Rightarrow f'(x) = e^x
$$

$$
\text{If } f(x) = \text{tg } x \Rightarrow f'(x) = \frac{1}{\cos^2 x}
$$

►  $f(x) = \sin x \Rightarrow f'(x) = \cos x$ 

$$
\bullet \ \ f(x) = \cos x \Rightarrow f'(x) = -\sin x
$$

$$
\bullet \ \ (f+g)'=f'+g'
$$

$$
\blacktriangleright (Cf)' = Cf'
$$

$$
\bullet \ \ (fg)' = f'g + fg'
$$

$$
\ast \left(\frac{f}{g}\right)' = \frac{f'g - fg'}{g^2}, \quad g \neq 0
$$

$$
\blacktriangleright (f(g(x)))' = f'(g(x))g'(x)
$$

K ロ ▶ K 레 ▶ K 레 ▶ K 레 ≯ K 레 게 게 귀 게 귀 귀 귀 귀 귀 귀 아

#### Частная производная

- Частная производная обобщение понятия производной на функции многих переменных
- Берётся по одной из переменных, равна отношению прироста функции к бесконечно малому приросту этой переменной
- ▶ Допустим, функция скорость автомобиля s, которая зависит от объёма двигателя с и массы корпуса т
- Зафиксируем объём двигателя и увеличим массу корпуса
- Измерим, насколько поменялась скорость при таком изменении
- Посчитаем отношение приростов, устремив изменение массы к 0
- Получим частную производную скорости по массе корпуса:

$$
\frac{\partial s}{\partial m} = \lim_{\Delta m \to 0} \frac{s(c, m + \Delta m) - s(c, m)}{\Delta m}
$$

## Градиент функции

 $\triangleright$  Градиентом функции, зависящей от n переменных, называется вектор её частных производных по этим переменным:

$$
f(x,y,z)
$$
  $\Rightarrow$   $\nabla f = \left(\frac{\partial f}{\partial x}, \frac{\partial f}{\partial y}, \frac{\partial f}{\partial z}\right)$ 

- ▸ Вектор градиента в каждой точке показывает направление наибольшего роста функции
- ▸ Точка является локальным максимумом функции, если существует такая её окрестность, где функция везде меньше, чем в этой точке
- ▸ Локальный минимум определяется аналогично
- ▸ Точки максимума/минимума называются экстремумами
- ▸ Градиент позволяет искать локальные экстремумы функции

## Визуализация градиента 2D функции

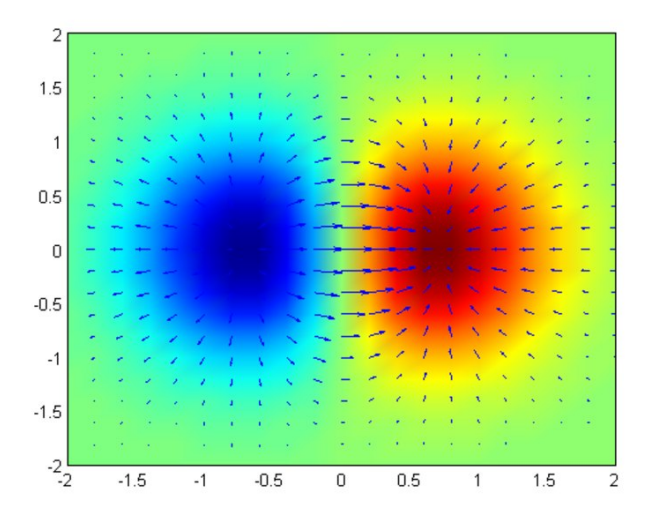

#### [Ссылка на источник картинки](https://ru.wikipedia.org/wiki/\T2A\CYRG \T2A\cyrr \T2A\cyra \T2A\cyrd \T2A\cyri \T2A\cyre \T2A\cyrn \T2A\cyrt )

## Оптимизация функции

• Поиск экстремумов функции называется её оптимизацией. Обычно ищут минимум:

$$
f(x) \to \min_{x}
$$

- $\triangleright$  х может быть числом, может быть вектором или матрицей
- Для максимизации достаточно найти минимум  $-f(x)$
- $\triangleright$  В начале поиска фиксируется некоторая точка  $x_0$
- Дальше из этой точки нужно выбрать следующую точку, которая будет ближе к точке экстремума, которую мы ищем
- Существуют различные стратегии того, как делать эти шаги
- Разные алгоритмы имеют разные оценки скорости достижения какого-нибудь локального экстремума с точки зрения числа шагов и СЛОЖНОСТИ ИХ ВЫЧИСЛАНИЯ

#### Градиентный спуск

- Метод градиентного спуска один из наиболее простых алгоритмов поиска локального экстремума заданной дифференцируемой функции  $f$
- Идея: будем двигаться в направлении наибольшего убывания функции, которое задаётся антиградиентом  $-\nabla f$
- На каждом шаге будем искать новую точку по предыдущей исходя из выражения

$$
x^{i+1} = x^i - \lambda^i \nabla f(x^i)
$$

- $\triangleright$  Выбор  $\lambda^i$  сильно влияет на качество и время работы алгоритма
- Слишком маленькое будем двигаться медленно, слишком большое можем «проскочить» узкий минимум
- Разные стратегии выбора  $\lambda^{i}$  определяют разные методы оптимизации

## Градиентный спуск

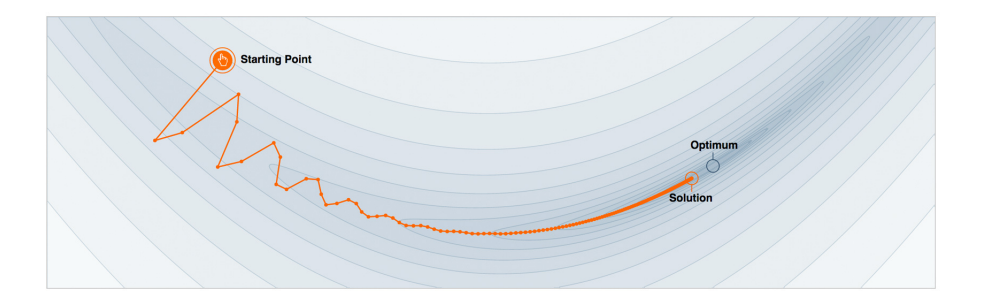

На каждом шаге смещаемся в точку, которая сейчас кажется оптимальной

### Вероятность

- Вероятность численная мера возможности наступления некоторого события
- Существуют различные определения вероятности
- Рассмотрим частотное определение: вероятность наступления события А из некоторого (потенциально бесконечного) множества событий определяется как:

$$
p(A) = \lim_{n \to \infty} \frac{n_a}{n},
$$

где  $n -$ общее число испытаний,  $n_a$  – число раз, когда в испытании наблюдалось событие А

• Самый простой пример: подбрасывание монетки (два возможных события)

### <span id="page-30-0"></span>Вероятность

- ▸ Вероятность изменяется от 0 до 1 включительно
- $\triangleright$  Если у нас есть совокупность всевозможных событий X, то  $p(X) = 1$
- $\triangleright$  Вероятность невозможного события  $p(\emptyset) = 0$
- $\triangleright$  Случайная величина величина, значения которой представляют собой исходы случайного события
- ▸ Исходы бросков монеты это случайная величина
- $\rightarrow$  Эта величина дискретная, потому что множество исходов состоит из отдельных объектов (орёл/решка)
- ▸ Случайная величина может быть непрерывной например, рост случайного человека (ось роста)

#### <span id="page-31-0"></span>Вероятностное распределение

- ▶ Очевидно. что среди всех возможных ростов людей какие-то встречаются часто, какие-то - реже
- Вероятностное распределение это закон, описывающий область значений случайной величины и вероятности их появления
- Распределение можно задавать через функцию распределения и
	- закон распределения для дискретного распределения
	- плотность для непрерывного
- Разберёмся сперва с дискретной. Пусть мы замеряем число людей с ростом 140 см. 150 см. . . . . 220 см.
- Пусть по медицинской статистике получается на 1000 человек:

1. 140 см: 0.03 от общего числа

2. 150 см: 0.07 от общего числа

 $3. \ldots$ 

- 4. 220 см: 0.02 от общего числа
- Это и есть закон распределения у какого исхода какая вероятность

### <span id="page-32-0"></span>Плотность распределения

- Закон распределения можно изобразить гистограммой (прямоугольники)
- $\triangleright$  По оси Ох отложены возможные исходы (в нашем случае рост), по  $O_V$  - вероятность
- А теперь представим, что мы дробим  $Ox$ не по 10 см, а на очень малые промежутки
- Наконец, устремим длину промежутков к нулю, и получим кривую, как на рисунке
- Это будет плотность нашего распределения - функция, которая в каждой точке равна вероятности
- Это вероятность того, что случайная величина в очередном эксперименте примет значение, равное этой точке

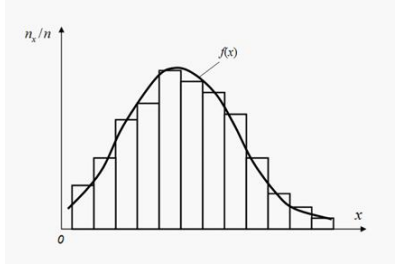

#### Нормальное распределение

• Нормальное (гауссовское) распределение – самое важное и часто используемое распределение в любой прикладной области

У него есть два параметра - математическое ожидание  $\mu$  и среднеквадратичное отклонение  $\sigma$ , функция плотности имеет вид

$$
f(x) = \frac{1}{\sigma\sqrt{2\pi}}\exp^{-\frac{(x-\mu)^2}{2\sigma^2}}
$$

 $\mu$  говорит о том, где у графика плотности «середина»

А  $\sigma$  – насколько далеко можно уйти от  $\mu$ 

- Проще всего представить, что мы хотим генерировать случайные числа (сэмплирование)
- Тогда график плотности определяет то, в каких диапазонах и с какой вероятностью мы будем получать числа

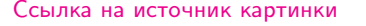

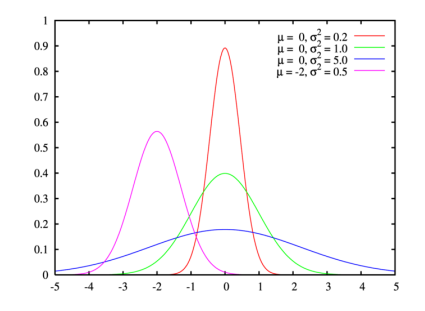

## Задача обучения по прецедентам

- Обучение по прецедентам = обучение с учителем
- $\triangleright$  Есть множество объектов X и множество ответов Y
- $\triangleright$  Также есть неизвестная функция у, которая каждому элементу  $X$ ставит в соответствие какой-то элемент у
- Пример:  $X$  фотографии автомобилей,  $Y$  марки автомобилей, v - соответствие между фотографией авто и его маркой
- В задаче обучения с учителем имеем обучающую выборку  $x_1, \ldots, x_\ell \in X$ , для каждого объекта которой известен правильный OTBET  $v_i = v(x_i)$
- Цель: построить на основе обучающей выборки алгоритм  $a(x)$ . который будет как можно лучше приближать функцию у на всём множестве  $X$

#### Признаковое описание объекта

- **Вопрос:** а что такое объект в  $X$ ?
- ▸ Каждый объект характеризуется своим признаковым описанием
- Признак это некоторая функция  $f_i(x)$ , которая принимает на данном объекте какое-то значение
- ▸ Пример: объект человек, признаки температура, рост, пол, вес, цвет волос и т.д.
- ▸ Признаковое описание это совокупность признаков, которые мы используем в данной задаче (для медицинской диагностики вес важен, а литературные предпочтения – не очень)
- ▸ В зависимости от своей области значений, признаки бывают
	- 1. бинарными (пол: мужской/женский)
	- 2. категориальные (цвет волос: чёрный/каштановый/красный)
	- 3. порядковыми (оценка за экзамен: 1/2/3/4/5)
	- 4. количественными (вес: R)

### <span id="page-36-0"></span>Признаковое описание объекта

- Для решения задач машинного обучения объект реального мира представляется в виде значений набора признаков  $f_1, \ldots, f_n$
- Тогда обучающая выборка  $\{x_i\}_{i=1}^{\ell}$  описывается матрицей  $F$

$$
F = \begin{bmatrix} f_1(x_1) & \dots & f_n(x_1) \\ \vdots & \vdots & \vdots \\ f_1(x_\ell) & \dots & f_n(x_\ell) \end{bmatrix}
$$

- Эта матрица состоит только из чисел, если есть категориальные признаки, их надо превратить в числовые
- Самый простой вариант заменить на несколько бинарных:
	- было: один признак «цвет волос» со значениями «чёрный», «каштановый», «красный»
	- стало: три признака «цвет волос чёрный», «цвет волос каштановый», «цвет волос красный» со значениями 0 и 1

### <span id="page-37-0"></span>Типы задач

В зависимости от типа множества ответов Y выделяют различные типы задач обучения с учителем:

- ▸ Задачи классификации:
	- $Y = \{0, 1\}$  бинарная (товар хороший или плохой?)
	- $\rightarrow$   $Y = \{1, \ldots, M M\}$  многоклассовая без пересечений классов (какая марка у этого автомобиля?)
	- $\;\;\;\;\;Y=\{0,1\}^M$  многоклассовая с пересечением каждый объект может относиться к нескольким классам (какие жанры у этого фильма?)
- ▸ Задачи регрессии:
	- $\rightarrow$   $Y = \mathbb{R}$  (какой рост у этого человека?)
- ▸ Задачи ранжирования:
	- $\rightarrow$  Y конечное упорядоченное множество (как эти веб-страницы упорядочены по релевантности этому поис[ков](#page-36-0)[ом](#page-38-0)[у](#page-36-0) [за](#page-37-0)[п](#page-38-0)[ро](#page-0-0)[су](#page-45-0)[?\)](#page-0-0)

## <span id="page-38-0"></span>Этапы решения задачи обучения с учителем

- ▸ Поделим нашу выборку на две части: на обучающую и тестовую
- ▸ Первая нужная для того, чтобы на ней обучить модель
- ▸ Вторая чтобы проверить качество работы этой модели
- ▸ Проверять качество работы на обучающей выборке нельзя можно получить переобучение
- ▸ Это ситуация, когда модель слишком сильно подстроилась под данные обучения и не умеет никак свои знания обобщать
- $\triangleright$  Рассмотрим на примере задачи регрессии пытаемся предсказывать значения неизвестной функции одного аргумента по нескольким точкам

## Переобучение и недообучение

- Наша модель функция-многочлен
- У модели есть параметры то, что обучается, в нашем случае, это коэффициенты многочлена
- Ещё у модели есть гиперпараметры то, что мы выбираем заранее, здесь это СТАПАНЬ МНОГОЧЛАНА
- Попробуем обучать модели с разными степенями (как - узнаем потом)
- Линейный многочлен слишком простой
- Многочлен большой степени подстраивается под точки обучающей выборки и совсем не похож на реальную функцию

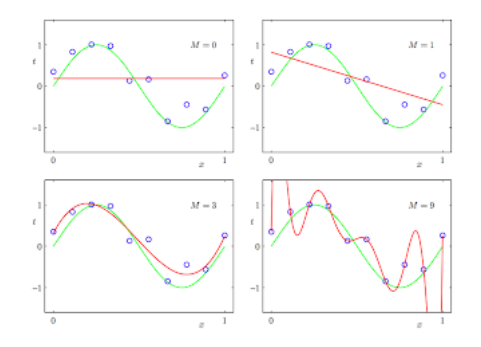

## Как контролировать качество

- ▶ Обучая модель, мы стараемся заставить её как можно качественнее решать задачу на тренировочной выборке
- Для этого формулируется функционал качества

$$
L = \frac{1}{\ell} \sum_{i=1}^{\ell} \text{err}(x_i)
$$

- Он обозначает насколько сильно текущая модель ошибается на всех обучающих объектах в среднем
- Для каждой задачи функция егг определяется по-своему
- ▶ Например, для бинарной классификации это может быть просто 0, если реальный и предсказанный классы объекта совпали, и 1 - иначе
- ▶ Тогда L будет иметь смысл точности того, насколько большую долю объектов модель классифицирует неправильно
- $\triangleright$  А если посчитаем L на тестовой выборке, то узнаем, насколько хорошо модель классифицирует новые данные! **A DIA K PIA A BIA A BIA A Q A CA**

## Вот так выглядит переобучение

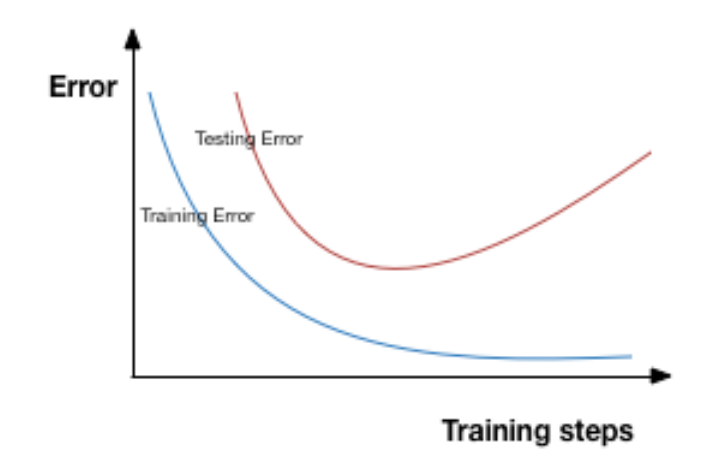

## Кросс-валидация

- ▸ Выбирая в качестве тестовых данных разные объекты выборки, мы можем получить сильно разные значения тестового качества
- ▸ Поэтому при подборе параметров модели используется кросс-валидация
- ▸ Самый распространённый вариант такой: все данные случайно разбиваются на несколько частей, дальше каждая часть по-очереди используется в качестве тестовой, а все остальные – в качестве обучения
- ▸ На каждой такой итерации будут получаться свои наилучшие параметры, которые нужно усреднить
- $\triangleright$  Средняя ошибка L, посчитанная на кросс-валидации, более устойчива, чем на одном разбиении

## Кросс-валидация

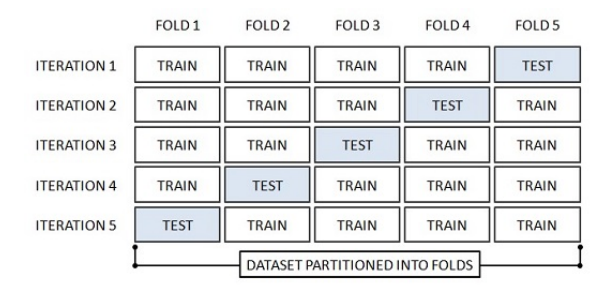

- ▸ Есть проблема, что мы в процессе обучения подстраиваемся под тест
- ▸ Это тоже переобучение
- ▸ Поэтому часто данные делят на три части: обучение, тест и валидация
- ▸ Все описанные операции производятся над валидационными подвыборками
- ▸ Качестве на тестовой выборке измеряется в самом конце обучения

#### [Ссылка на источник картинки](https://ru.howtodou.com/resorting-to-cross-validation-in-machine-learning)

## Какие ещё бывают типы задач

Задачи машинного обучения не ограничиваются обучением с учителем:

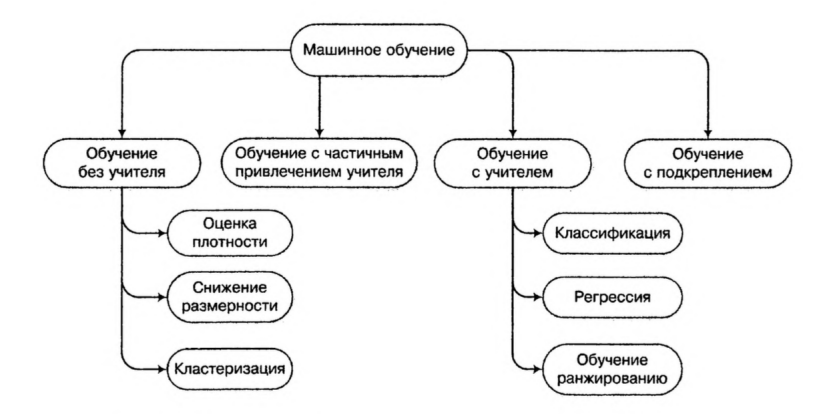

[Ссылка на источник картинки](https://logic.pdmi.ras.ru/~sergey/teaching/dl2017/DLNikolenko-MailRu-01.pdf)

#### <span id="page-45-0"></span>Итоги занятия

- ▸ Задачи машинного обучения решаются повсюду в современном мире, часто это незаметно для пользователей
- ▸ Для того, чтобы заниматься ML, нужно знать математику и уметь программировать (хоть чуть-чуть)
- ▸ Набор базовых знаний достаточно небольшой, мы сегодня с ним ознакомились и будем закреплять по ходу дальнейшего изучения
- ▸ Одна из основных задач ML обучение с учителем, где мы по размеченным данным пытаемся предсказывать ответы на новых
- ▸ Для решения задач ML существует много различных подходов и моделей, о которых мы поговорим в следующих лекциях

# Успехов!:)